## **File Crack Mastercam X7.epub 2021**

the free download from addons.mozilla.org has a very simple installation and is very easy to use. the default interface is very simple and allows the most common operation to be performed. file deletor is designed to allow

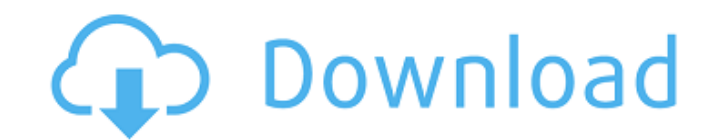

## **File Crack Mastercam X7.epub**

apart from that, it also allows the user to recover several files at a time. git is a free, open source, distributed revision control system. it is used to maintain a collection of snapshots of files, called 'git commits', track of them in a single repository. regardless of how you lose your files, you can use this software to recover them all. this tool is not just great for recovering lost files from your computer. it will also allow you t files from android, windows and mac. the download is free but after installation, youll have to pay 99 cents for the license. after that, the app is ready to use and youre ready to go. to protect your files, you can set the number of days you want to keep the data on your device or even keep the data for a lifetime and then delete it later. the application allows you to set the level of encryption for the files/folders and to define the password to be used to decrypt them if you ever need to use them. the app is very easy to use and the user interface is very simple. to encrypt your files, you just need to follow these steps: 26be2e2f3 oxcai using the app is as easy as 1-2-3. the files need to be selected and then the folder or file that will be encrypted is selected. once this is done, the app prompts you for the password you want to use to encrypt the selected files/folders. the password can be as long as you want, but it has to be at least 5 characters, case-sensitive and contains at least one numeric, one uppercase and one lowercase character. the application has three options on how to encrypt the selected files/folders: all, partial or none. the all option encrypts all files/folders selected and the partial option encrypts all the selected files/folders except the ones that have a specific ext the none option encrypts no files/folders at all. 5ec8ef588b

> <https://instafede.com/classic-3d-shooters-mega-pack-work-free-download/> [http://areaspettacoli.com/wp-content/uploads/CRACK\\_D16\\_Group\\_\\_PunchBOX\\_106\\_VSTi\\_AAX\\_AU\\_X64\\_TOP.pdf](http://areaspettacoli.com/wp-content/uploads/CRACK_D16_Group__PunchBOX_106_VSTi_AAX_AU_X64_TOP.pdf) [https://lokal-ist-stark.de/wp-content/uploads/2022/11/Propellerhead\\_Reason\\_65\\_Crack\\_Download.pdf](https://lokal-ist-stark.de/wp-content/uploads/2022/11/Propellerhead_Reason_65_Crack_Download.pdf) [https://remcdbcrb.org/wp-content/uploads/2022/11/Nero\\_Digital\\_Vision\\_Express\\_V31025wkeymaker\\_Serial\\_Key\\_HOT\\_Keygen.pdf](https://remcdbcrb.org/wp-content/uploads/2022/11/Nero_Digital_Vision_Express_V31025wkeymaker_Serial_Key_HOT_Keygen.pdf) [https://astrofiz.ro/wp-content/uploads/2022/11/Virumandi\\_torrent.pdf](https://astrofiz.ro/wp-content/uploads/2022/11/Virumandi_torrent.pdf) [https://flyonedigital.com/wp-content/uploads/2022/11/Arts\\_Pdf\\_Crackerjack\\_Download\\_Firefox\\_FREE.pdf](https://flyonedigital.com/wp-content/uploads/2022/11/Arts_Pdf_Crackerjack_Download_Firefox_FREE.pdf) <https://cambodiaonlinemarket.com/microsoft-works-9-ita-torrent-top/> https://upiniun.com/wp-content/uploads/2022/11/Benimadhab Sil\_Bengali\_Panjika\_Pdf\_HOT\_Download-1.pdf <https://mentorus.pl/ero-train-hentaitrmdsf/> <http://mauiwear.com/anjos-de-resgate-download-discografia-portable/> <http://www.rathisteelindustries.com/office-2019-kms-activator-ultimate-v1-0-full-crack-latest-free-download-2021/> <https://maltymart.com/advert/t34-vs-tiger-download-full-fixed-version-19/> <https://pzn.by/uncategorized/latency-optimizer-4-full-version-crack-hot/> [https://wildbienenbox.de/wp-content/uploads/2022/11/Power\\_Data\\_Recovery\\_Software\\_Free\\_Download\\_LINK\\_With\\_Key.pdf](https://wildbienenbox.de/wp-content/uploads/2022/11/Power_Data_Recovery_Software_Free_Download_LINK_With_Key.pdf) <https://teenmemorywall.com/altova-xmlspy-enterprise-edition-2014-keygen-generator-new/> <https://www.pinio.eu/wp-content/uploads//2022/11/vladgauv.pdf> <https://alumbramkt.com/sign-tools-4-free-download-free-crack/> <http://beepublishing.nl/2022/11/23/calltoarmsdeluxeeditionupgradefreerepack-downloadkeyserial/> [https://www.peyvandmelal.com/wp-content/uploads/2022/11/Vinnaithandi\\_Varuvaya\\_Hd\\_Full\\_Movie\\_Free\\_40\\_HOT.pdf](https://www.peyvandmelal.com/wp-content/uploads/2022/11/Vinnaithandi_Varuvaya_Hd_Full_Movie_Free_40_HOT.pdf) <https://ninja-hub.com/nonlinear-systems-khalil-homework-solutions-hot/>